## **Wymagania edukacyjne**

# **z informatyki**

**na rok szkolny 2023/2024 dla klasy VI A**

**Publicznej Szkoły Podstawowej w Małomicach**

- 1. Zasady oceniania wynikają z przyjętego Wewnątrzszkolnego Systemu Oceniania i dotyczą uczniów, którzy odbywają zajęcia z przedmiotu "Informatyka".
- 2. "Informatyka" jest przedmiotem o charakterze praktycznym. Formy oceniania opierają się na rozwiązywaniu problemów przez ucznia z wykorzystaniem komputera.
	- a) badanie kompetencji ucznia będzie odbywać się przy komputerze, uczeń wykonuje zadania korzystając z komputera i odpowiedniego oprogramowania,
	- b) zadania będą sprawdzały umiejętność:
		- $\checkmark$  rozwiązywania problemów przy pomocy komputera,
		- $\checkmark$  łączenia umiejętności praktycznej z wiedzą teoretyczną,
		- $\checkmark$  podstawowych metod pracy przy komputerze,
		- $\checkmark$  podstawowych pojęć i metod informatyki,
		- $\checkmark$  znajomości mechanizmów wspólnych dla różnych programów
	- c) Głównymi formami wiedzy i umiejętności ucznia z przedmiotu są:
		- $\checkmark$  prace wykonywane przez uczniów w toku lekcji ocenianie bieżącej pracy ucznia na lekcji
		- $\checkmark$  uczniowie pracujący w dwuosobowych grupach wcale nie muszą otrzymać tej samej oceny, na ostateczną ocenę będzie się składać nie tylko końcowy efekt, ale też ich indywidualny wkład w wykonywanie pracy,
		- $\checkmark$  nauczyciel przy odbiorze pracy może zadać jeszcze kilka dodatkowych kontrolnych pytań uczniom lub zalecić powtórzenie pewnej czynności
		- $\checkmark$  zróżnicowanie ocen w zespole dwuosobowym jest możliwe wtedy gdy jeden z uczniów posiada lepsze umiejętności oraz wiedzę
		- $\checkmark$  w przypadku dłuższych zadań uczniowie mogą przechowywać efekty swojej pracy w komputerze i kontynuować zadanie na kolejnych zajęciach,
		- $\checkmark$  sprawdziany praktyczne, które odpowiadają założonym końcowym efektom:
			- **sprawdzian 1** polegający na rozwiązywaniu praktycznego problemu przy użyciu komputera, sprawdzian jest zapowiedziany i obejmuje tematy związane z ostatnimi lekcjami, w niektórych przypadkach sprawdzian może przyjąć formę testu lub może mieć formę tradycyjną i być realizowany na kartkach,
			- **sprawdzian 2** polegający na praktycznym sprawdzeniu wiedzy i umiejętności ucznia, obejmuje kilka problemów związanych z zamkniętych działem realizowanego programu,

Sprawdziany są zapowiedziane z tygodniowym wyprzedzeniem.

- $\checkmark$  każdy uczeń ma prawo do otrzymania dodatkowych ocen, które może uzyskać wykonując i przygotowując referat na temat określony przez nauczyciela lub stworzy własny projekt pracy (po uzgodnieniu z nauczycielem).
- d) Ogólne założenia:
- $\checkmark$  w każdym semestrze uczeń może zgłosić 2 nieprzygotowania do zajęć lekcyjnych,
- $\checkmark$  sprawdziany praktyczne są obowiązkowe,
- $\checkmark$  jeżeli z przyczyn losowych uczeń nie może uczestniczyć w sprawdzianie to powinien to uczynić w terminie dwutygodniowym od momentu oddania prac przez nauczyciela,
- $\checkmark$  uczeń może poprawić sprawdzian w terminie 2 tygodni od momentu otrzymania wyników prac,
- $\checkmark$  wszystkie oceny są jawne dla uczniów, przyjmuje się skalę przyjętą w Wewnątrzszkolnym Systemie Oceniania,
- $\checkmark$  bardzo ważną rolę przy wystawianiu oceny odgrywa umiejętność obsługi i wykorzystanie komputera podczas rozwiązywania problemów praktycznych.

#### **Wymagania na poszczególne oceny**

- 1. Wymagania konieczne (na ocenę dopuszczającą) obejmują wiadomości i umiejętności umożliwiające uczniowi dalszą naukę, bez których nie jest on w stanie zrozumieć kolejnych zagadnień omawianych na lekcjach i wykonywać prostych zadań nawiązujących do życia codziennego.
- 2. Wymagania podstawowe (na ocenę dostateczną) obejmują wiadomości i umiejętności stosunkowo łatwe do opanowania, przydatne w życiu codziennym, bez których nie jest możliwe kontynuowanie nauki.
- 3. Wymagania rozszerzające (na ocenę dobrą) obejmują wiadomości i umiejętności o średnim stopniu trudności, które są przydatne na kolejnych poziomach kształcenia.
- 4. Wymagania dopełniające (na ocenę bardzo dobrą) obejmują wiadomości i umiejętności złożone, o wyższym stopniu trudności, wykorzystywane do rozwiazywania zadań problemowych.
- 5. Wymagania wykraczające (na ocenę celującą) obejmują stosowanie zdobytych wiadomości i umiejętności w sytuacjach trudnych, złożonych i nietypowych.

#### **6. Wymagania edukacyjne z informatyki w klasie 6 szkoły podstawowej**

- 1. W zakresie rozumienia, analizowania i rozwiązywania problemów uczeń:
	- ustala metodę wyszukiwania najmniejszej i największej liczby z podanego zbioru,
	- ustala metodę wyszukiwania określonej liczby w podanym zbiorze.
- 2. W zakresie programowania i rozwiązywania problemów z wykorzystaniem komputera i innych urządzeń cyfrowych uczeń:
	- omawia możliwe zastosowania arkusza kalkulacyjnego,
	- opisuje budowę arkusza kalkulacyjnego,
	- wprowadza dane do arkusza kalkulacyjnego,
	- wykorzystuje arkusz kalkulacyjny do obliczeń,
	- zmienia układ kolumn i wierszy tabeli,
- formatuje czcionkę i wygląd tabeli,
- sortuje dane w tabeli w określonym porządku,
- wypełnia automatycznie komórki serią danych,
- wyróżnia określone dane w komórkach przy pomocy formatowania warunkowego,
- samodzielnie tworzy proste formuły obliczeniowe,
- stosuje formuły **SUMA** oraz **ŚREDNIA** w wykonywanych obliczeniach,
- prezentuje na wykresach dane z arkusza kalkulacyjnego,
- zmienia wygląd wstawionego wykresu,
- dobiera odpowiedni typ wykresu do prezentowanych danych,
- wyjaśnia zasadę działania chmury internetowej,
- zakłada foldery w chmurze internetowej do porządkowania gromadzonych w niej danych,
- tworzy, edytuje i formatuje dokumenty bezpośrednio w chmurze internetowej,
- udostępnia dokumenty znajdujące się w chmurze,
- samodzielnie rysuje tło oraz duszki do projektu w programie Scratch,
- buduje skrypty określające początkowy wygląd sceny i umieszczonych na niej elementów,
- buduje skrypty wysyłające i odbierające komunikaty do sterowania grą tworzoną w programie Scratch,
- tworzy prostą grę zręcznościową w programie Scratch,
- wykorzystuje zmienne w projektach tworzonych w programie Scratch,
- tworzy w programie Scratch skrypt wyszukujący największą i najmniejszą liczbę z podanego zbioru,
- tworzy w programie Scratch skrypt wyszukujący określoną liczbę w podanym zbiorze,
- **•** omawia budowę interfejsu programu GIMP,
- wyjaśnia zasadę działania warstw w obrazach tworzonych w programie GIMP,
- tworzy i edytuje obrazy w programie GIMP, wykorzystując narzędzia z przybornika programu,
- wykorzystuje warstwy podczas pracy w programie GIMP,
- używa programu GIMP do tworzenia fotomontaży,
- retuszuje zdjęcia, korzystając z programu GIMP,
- zapisuje efekty pracy we wskazanym miejscu,
- porządkuje zasoby w komputerze lub w innych urządzeniach.
- 3. W zakresie posługiwania się komputerem, urządzeniami cyfrowymi i sieciami komputerowymi uczeń:
	- właściwie interpretuje komunikaty komputera i odpowiednio na nie reaguje,
	- wykorzystuje pomoc dostępną w programach,
	- właściwie zapisuje i przechowuje swoje prace wykonane na komputerze,
	- wyjaśnia zasadę działania poczty elektronicznej,
	- omawia elementy, z których składa się adres poczty elektronicznej,
	- samodzielnie zakłada konto poczty elektronicznej w jednym z popularnych serwisów,
	- omawia wygląd interfejsu konta pocztowego,
- wysyła wiadomości za pomocą poczty elektronicznej,
- korzysta z komunikatorów internetowych,
- zapisuje tworzone projekty w różnych formatach.
- 4. W zakresie rozwijania kompetencji społecznych uczeń:
	- uczestniczy w pracy grupowej, wykonując zadania i realizując projekty,
	- dba o właściwy podział obowiązków podczas pracy w grupie,
	- przestrzega zasad obowiązujących podczas współpracy z innymi,
	- przestrzega zasad netykiety, komunikując się z innymi osobami za pomocą internetu,
	- udostępnia dokumenty i foldery zgromadzone w chmurze internetowej,
	- współpracuje z innymi osobami, edytując dokumenty w chmurze internetowej,
	- wykorzystuje serwis internetowy Scratcha do dzielenia się swoimi projektami z innymi członkami tej społeczności oraz do wyszukiwania pomysłów na własne projekty.
- 5. W zakresie przestrzegania praw i zasad bezpieczeństwa uczeń:
	- przestrzega zasad bezpiecznej i higienicznej pracy przy komputerze,
	- stosuje zasady bezpiecznego korzystania z internetu,
	- przestrzega zasad bezpiecznej komunikacji internetowej.

### **7. Wymagania na poszczególne oceny**

Wymagania na każdy stopień wyższy niż **dopuszczający** obejmują również wymagania na wszystkie stopnie niższe. **Wymagania na ocenę celującą** obejmują stosowanie przyswojonych informacji i umiejętności w sytuacjach trudnych, złożonych i nietypowych.

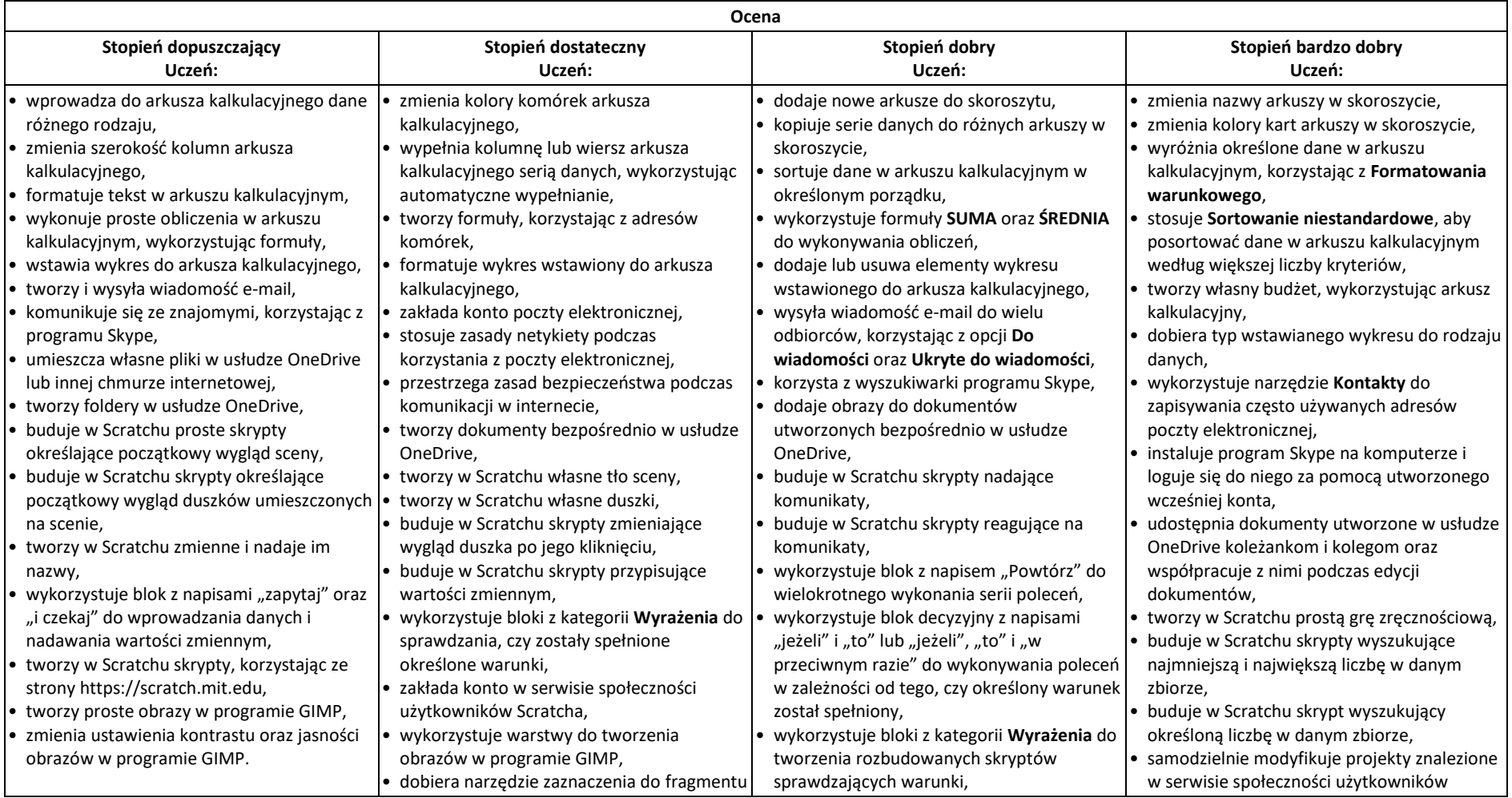

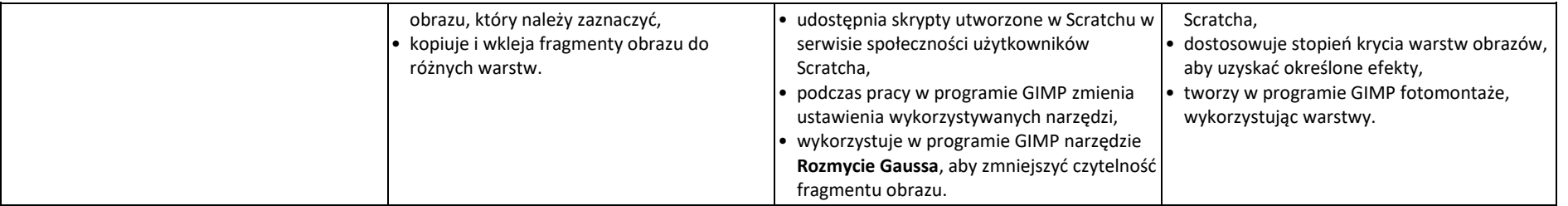